# Photoshop 2021 (Version 22.4.3) Key

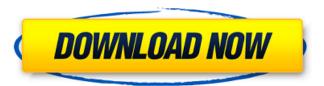

1/4

### Photoshop 22.4.3 Download Mac Crack + Free Registration Code [Mac/Win] [2022-Latest]

Using Photoshop's Many Faces The most often-used tools of the Photoshop application are listed in Figure 1-1. You may never even notice these tools unless you have mastered Photoshop to the point where you can take a shortcut using these commands. ## Applying Filters Filters, as their name implies, are applied filters that appear in front of a Photoshop image to alter its appearance in some way. Filters are discussed in greater detail in Chapter 9. A quick look at the filter options menu should be enough to convince you that it's not really so easy to use filters in Photoshop.

### Photoshop 22.4.3 Download Mac Crack +

Adobe Photoshop is the industry standard for photo manipulation. The second version was released in 1991 and introduced a much smarter user interface, and in 1999 it changed its name to Adobe Photoshop. No one ever wants to lose a photo during photo editing. Despite the latest software and robust features, a photo editor may not notice an error until you are editing your photos. Even when your computer runs smoothly, your photos might crash, leading to a loss of precious photos or even data. 2. How to keep your files safe while editing images? When a photo is edited by a professional or a hobbyist, you should have a backup of your files. If you decide to move or replace your computer, it will be a headache to search and find your edited photos. There are various ways to backup your photo library, such as hard drives, memory cards, RAW files, and flash drives. Before beginning to edit images, you should make a backup for your photos. On a single drive, you should backup your files in a separate partition. This will prevent your files from being damaged by a PC malfunction or natural disasters. You can make a backup of your photos by using a portable hard drive or a flash drive. To reduce the size of the flash drive or hard drive, you should compress your files as much as possible before copying them. To use back-up software, visit the official link and follow the steps. The software will immediately back-up your files when you insert the flash drive. 3. How to organize your photos efficiently? You can organize your photos in various ways. When you put your photos in a folder, you can organize them by date, location, or alphabet. You can also add keywords to organize your photos by software name, camera model, and image type. When you are faced with an information explosion of photos, you should use a photo catalog that can help you sort your photos quickly and efficiently. You can use the built-in photo viewer in Windows, macOS, and Google Chrome to check the contents of your albums or folders. Each image in the folder appears in the viewer as a thumbnail. To copy images from a source folder to another folder, you can use the drag and drop feature in Windows, macOS, and Google Chrome. You can also organize your photos into folders on your hard drive or flash drive. Note: Before you organize your photos, you should make a backup for 05a79cecff

2/4

#### Photoshop 22.4.3 Download Mac Torrent

A thiol-ene hydrogel with fast healing capabilities and high tensile strength. The thiol-ene click reaction provides an effective tool for non-covalent and fast-reacting covalent networks. Thiol-ene click chemistry was utilized to fabricate the first thiol-ene hydrogel with fast healing capabilities and high tensile strength. A thiol-ene reaction was introduced to a standard thiol-acrylate hydrogel. Upon the photoirradiation, the hydrogels rapidly formed a covalent and non-covalent network simultaneously in less than 5 min. The healing speed and the mechanical strength of hydrogels could be easily tuned by the prepolymer and the photoinitiator concentrations. The resulting hydrogels exhibited fast healing properties and high mechanical strengths, which were even comparable to that of natural tendon tissues. Pulsed laser-induced optical heating was used to heal the hydrogels. This method did not only significantly increase the mechanical strength of the hydrogels, but also reduced the healing time, opening the way to the fast healing of bioscaffolds for tissue engineering. [Analysis of the center of the nucleus vasculosus of pituitary]. Studies on the pituitary center of the vasculonuclear complex have shown that it is not a single structure but a system of structures of variable size and localization, without any particular contact between the walls of its different parts. The nervous network of the pituitary is composed of two sorts of cells: one that forms part of the periphery of the nucleus (ependymal cells), and another that forms the actual core of the nucleus (vasculonuclear cells, nicotinamide adenine dinucleotide hydrate dependent), which is extremely rich in Golgi's pale bodies. The vasculonuclear cells form a basket around the entire periphery of the nucleus and the central tegument, where they contact the apical third of each pituitary cell and the central third of the basal cells of the pars intermedia of the mesenchyma. The apical part of the pituitary cell is in contact with the neurohypophysis and with the pars intermedia of the mesenchyma. Two groups of cells are particularly abundant in the vasculonuclear basket. On the one hand, the numerous cells that form the so-called pale bodies. This class of cells is constituted by bipolar cells with round and elongated nuclei

#### What's New in the Photoshop 22.4.3 Download Mac?

Dispersion force correction for the calculation of the radial breathing mode frequency of DNA in water and aqueous solutions. The radial breathing mode (RBM) of DNA in water is a proton oscillation of very large amplitude. In this work, we carried out a relativistic molecular dynamics study of the RBM frequency in the DNA phosphate backbone in water and in various aqueous solutions. The frequency and the whole electron density are included in the RBM force field, and the dispersion correction term in the calculation of the long-range electrostatic and exchange-correlation energies is considered. The inclusion of dispersion in the RBM force field leads to the correct trend of the RBM frequency in all solution types. At the Crossroads: Aid to the Balkans (January 4, 1992 - May 13, 1996) Some found the truth behind the Bosnian conflict to lie in the differences between the Balkans' Muslim, Christian and Orthodox populations. All Bosnians are descended from Slavs who settled in the area more than a thousand years ago. Most now speak a language that is the Bosnian variety of the Slavic family. Bosnians took their name from the Bosniaks, an ethnic group of Turkish origin, who dominated the area for more than 500 years before its incorporation into the empire of the Ottoman Turks in the late 19th century. Bosnia was one of the areas over which the Ottomans ruled until the First World War. They were then forced to lose territory to Austria and Serbia. Although the Muslims call Bosnia's capital, Sarajevo, "the city of rivers," the whole country lies under water. The river courses dry up during the summer months. Less than a year after the Balkan wars started, Sarajevo was virtually rebuilt. Repaired buildings, streets and sidewalks, together with a system of traffic lights, put the city on a par with its Western European counterparts. A magnificent square was restored. A popular sea-front promenade, inaugurated in July, became a seaside tribute to the Bosnian people. A new airport was finished in time for the start of the 1992 Olympics. In November, a soccer stadium was built in the centre of the capital. Now an estimated 100,000 fans can watch the local soccer team, FK Sarajevo, play to a packed house. Other cities and towns across the country also did their best to

## System Requirements For Photoshop 22.4.3 Download Mac:

The game is an online experience. Be sure to have an online connection before starting a new game. The game is meant to be played on modern, fast internet connections, such as the ones provided by DSL or cable providers. If you play a game and it's not very responsive or you have a lot of problems connecting to the game, the Internet connection is probably the culprit. All games are platform agnostic, so they can be played on computers, tablets, and mobile devices, provided you have the right operating system. There are 2

#### Related links:

http://www.vakummakinesiservisi.com/?p=4418

https://theangelicconnections.com/install-photoshop-on-your-pc/

https://www.spanko.net/upload/files/2022/07/z4XXsyCpTb2wf5g8M9K6\_01\_b63c4022b08f42a7baecfe8198638b2e\_file.pdf

https://videomoocs.com/blog/index.php?entryid=3591

https://www.digitalpub.ma/advert/photoshop-pattern-tutorials-buy-adobe-photoshop-patterns/

https://gracepluscoffee.com/adobe-photoshop-cs6-me-download/

https://dogrywka.pl/download-adobe-photoshop-7-free/

https://www.beaches-lakesides.com/wp-content/uploads/2022/07/gerochal.pdf

https://www.rsm.global/belgium/en/system/files/webform/photoshop-custom-brushes-free-download.pdf

https://www.neteduproject.org/wp-content/uploads/photoshop\_flare\_brushes\_free\_download.pdf

https://believewedding.com/2022/07/01/photoshop-elements-9-older-version-download/

http://freemall.jp/where-can-i-find-free-photoshop-custom-shapes.html

https://commongroundva.com/2022/07/01/photoshop-cs4-license-purchase/

http://feelingshy.com/asylum-free-photoshop-actions/

http://www.rosesebastian.com/wp-content/uploads/2022/07/Photoshop 2015 Free Download With Crack Activator.pdf

https://chickenrecipeseasy.top/2022/07/01/adobe-photoshop-express-mod-apk-v8-2-862/

https://bromedistrict.com/photoshop-cups-full-version/

http://purosautosdetroit.com/?p=29996

https://progressivehealthcareindia.com/2022/07/01/photoshop-2020-crack-free-download-macsoftwarevault/

4/4